# Процедуры на языке Python

1

### **Что такое процедура?**

**Процедура** – вспомогательный алгоритм, который выполняет некоторые действия. Начинается с ключевого слова DEF, Затем пустые или не пустые скобки и

двоеточие<br>Процедура:

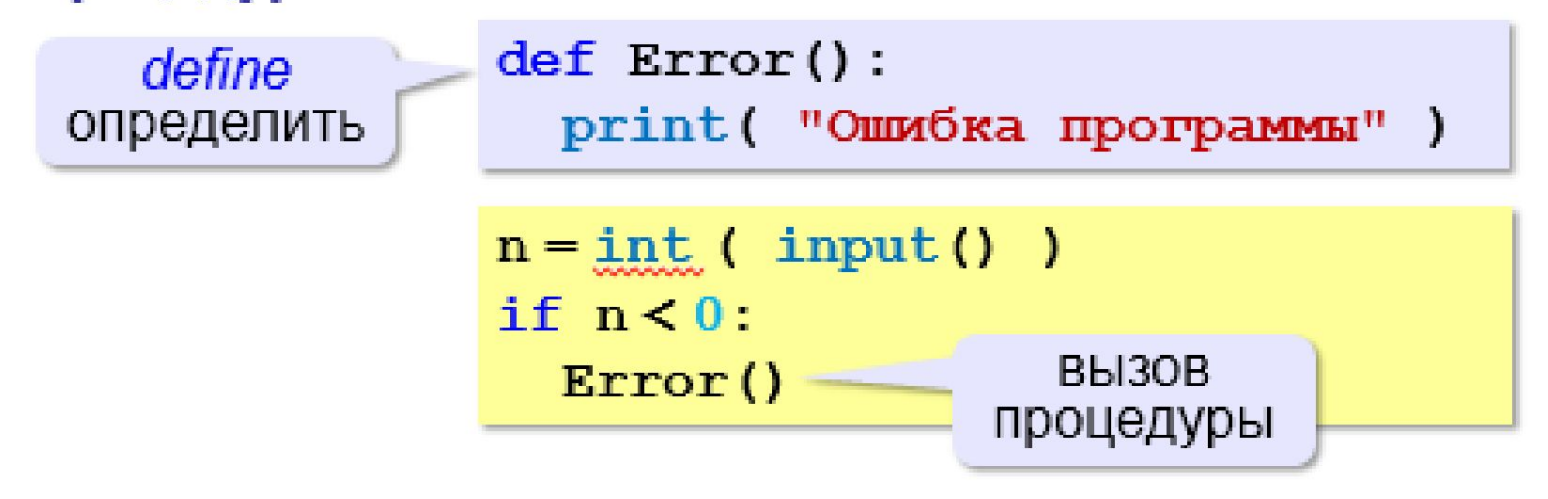

•текст (расшифровка) процедуры записывается **до** её вызова в основной программе

•в программе может быть **много процедур**

•чтобы процедура заработала, нужно **вызвать** её по имени из основной программы или из другой процедуры

#### **Процедура с параметрами**

*Задача*. Вывести на экран запись целого числа (0..255) в 8-битном двоичном коде.

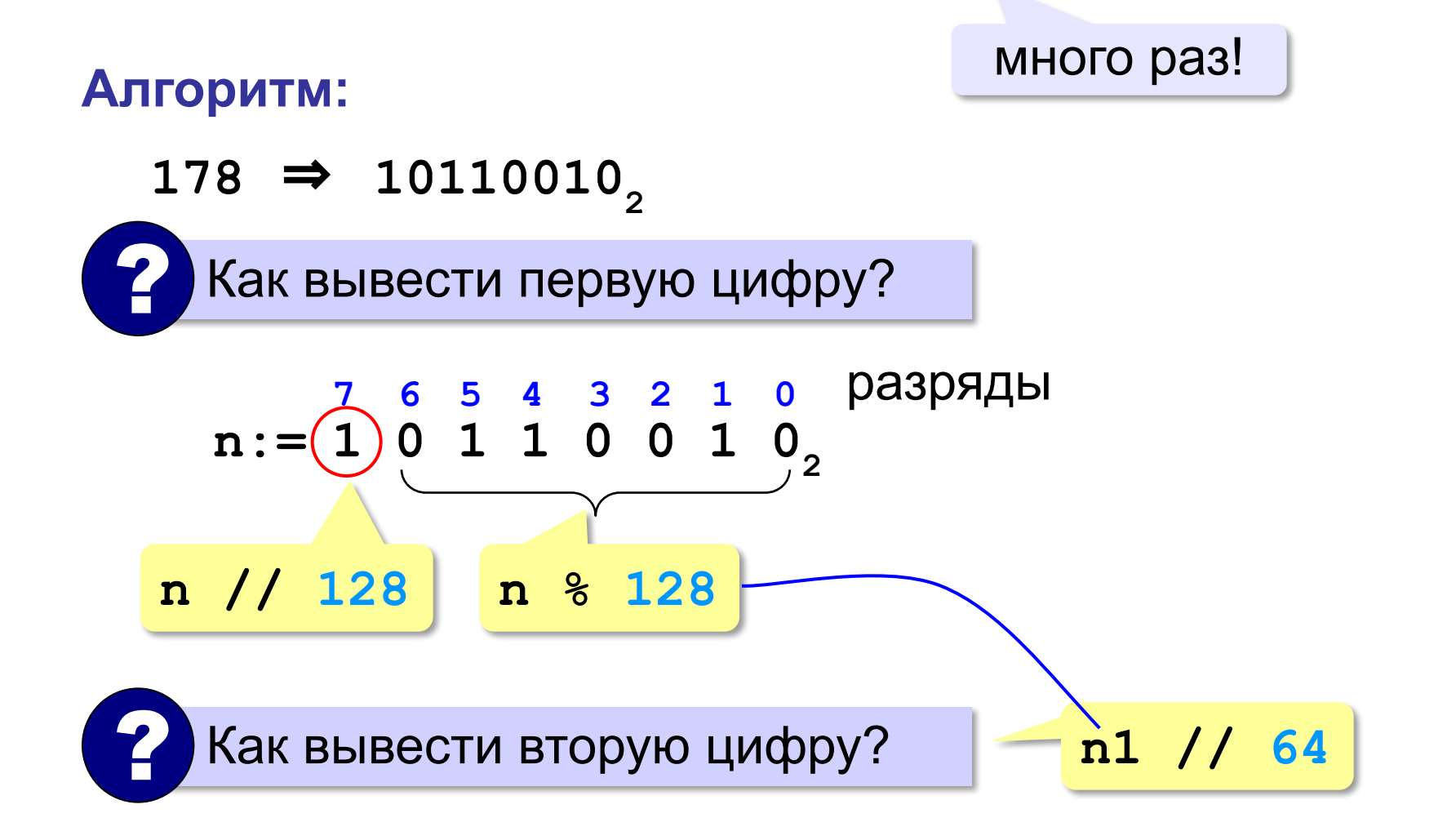

### **Процедура с параметрами**

*Задача*. Вывести на экран запись целого числа (0..255) в 8-битном двоичном коде.

#### **Решение:**

**k = 128 while k > 0: print ( n // k, end = "" )**  $n = n \, \frac{1}{6} \, \textbf{k}$  $k = k$  //2

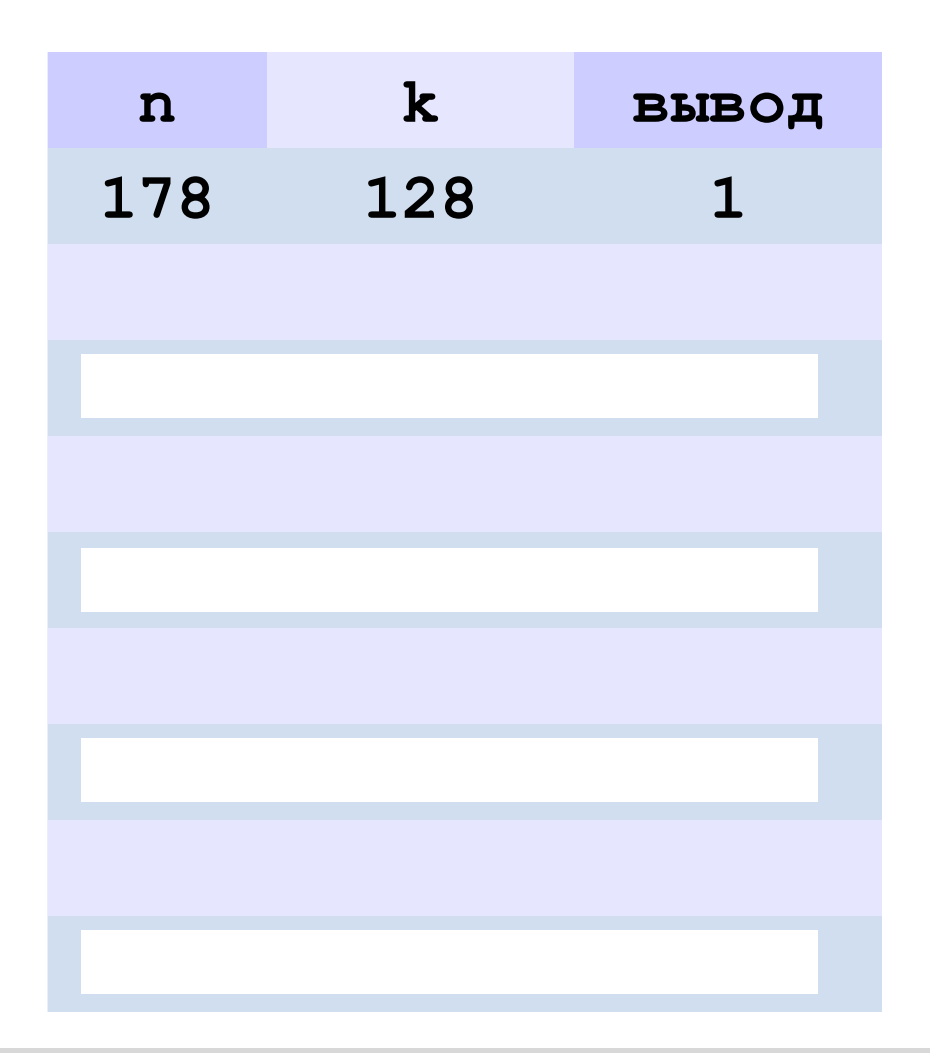

**178** ⇒ **10110010**

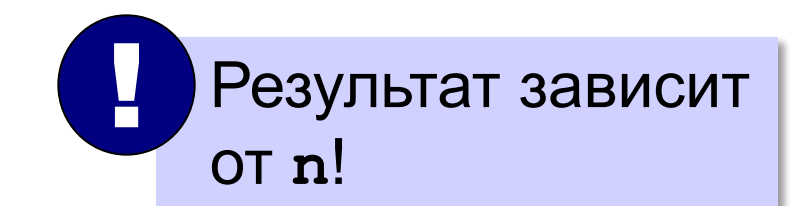

### **Процедура с параметрами**

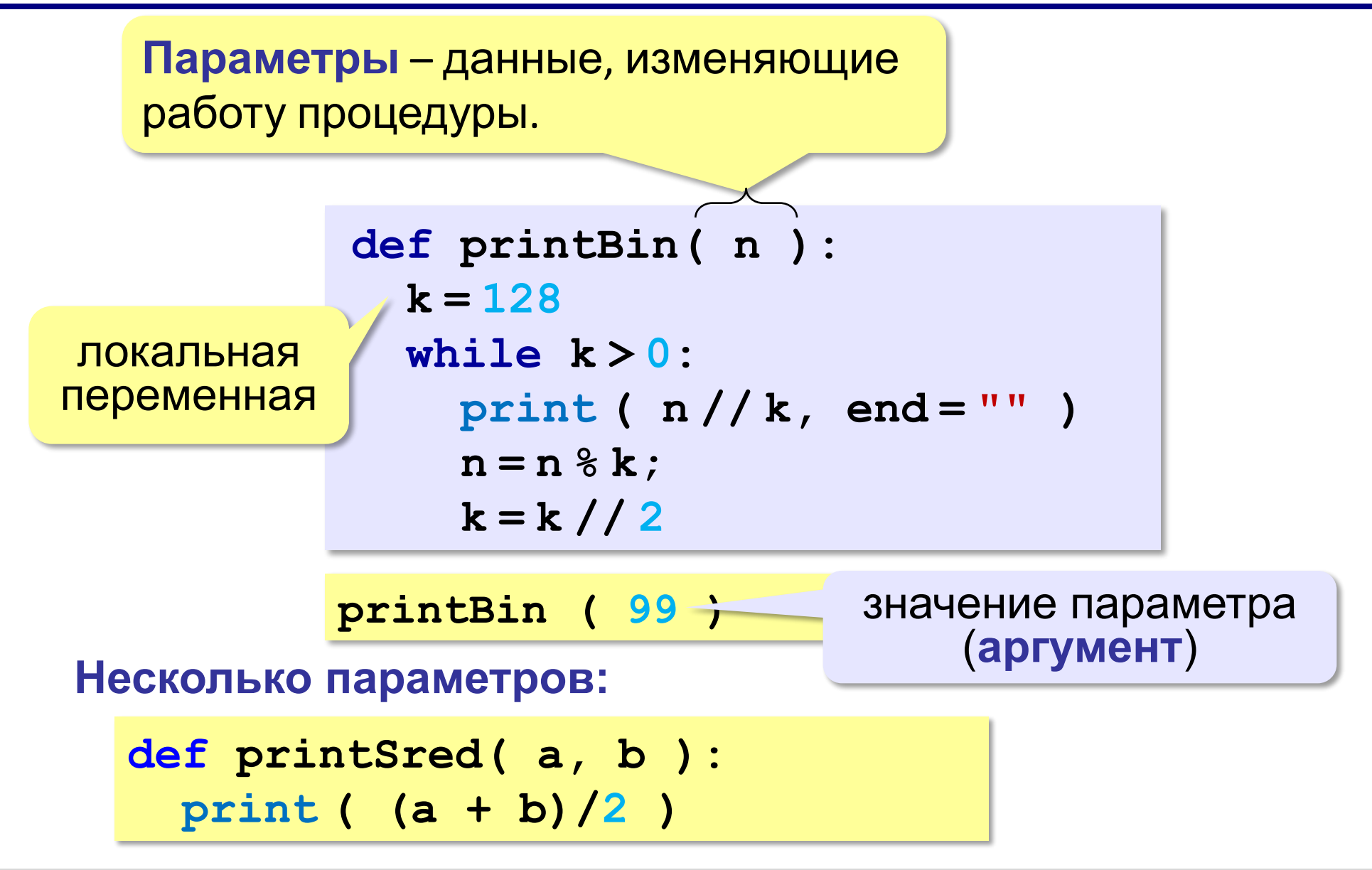

#### **Локальные и глобальные переменные**

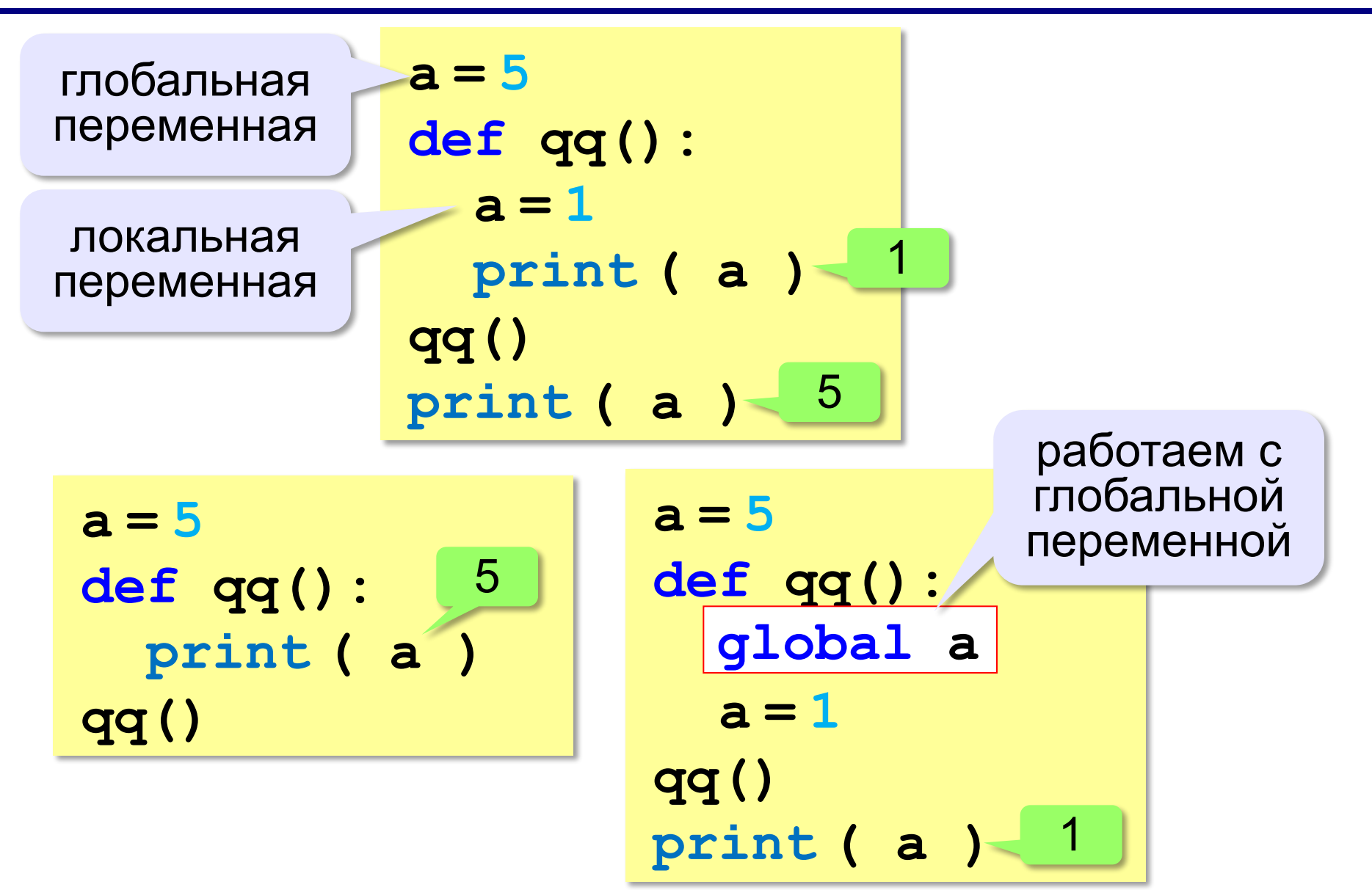

#### *Задача***. Вывести на экран все числа (0..255) в 8-битном двоичном коде.**

Десятичное число- двоичный код

### **Задания для работы**

## 1 задача из презентации, Вариант 1 F,I,L,O-сложный

# Вариант 2 D,E,G,H

САЙТ ДИСТАНЦИОННАЯ ПОДГОТОВКА ЗАДАЧИ ПОЛЯКОВА ПАРАГРАФ 59

## <u>10в 1 задача из презентации, задачи А,В,С,D</u>